# **SKILLED TRADES**

### **CNC OPERATOR/PORGRAMMER**

**(Computer Numerical Controlled)** 

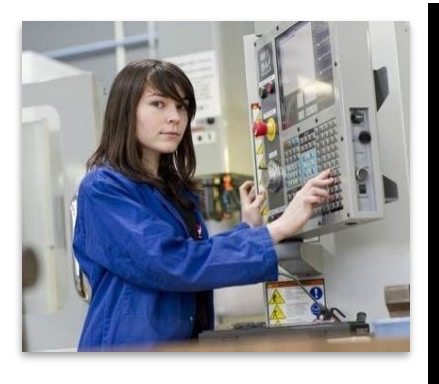

**CNC Tuition: \$3549 (+books/supplies)** 

 **program 18 credits + This is a two-Semester 16-hour Career Readiness Class at end of 2nd Semester** 

**Offered: Fall Semester ONLY** 

**Pre-Requisites: \*See Below** 

**Possible Job Titles: CNC Operator Lathe/Mill Operator Machine Operator** 

*Average Starting Wage in Iowa: \$19.30 \*ONET 2020* 

 CNC operators are entry-level jobs for people who interact with CNC machining equipment, loading and unloading cut materials such as steel, aluminum, and plastics into precision parts used in almost every product. CNC operators parts with minor modifications to the machine settings or programming. This equipment is used to form, shape, and are responsible for loading and unloading work pieces, downloading and editing programs, and measuring the quality of the work pieces they produce.

**Pre-Requisite:** 

- ♦ **You must apply for Federal Financial Aid (FAFSA) & submit your FAFSA award letter to WTA (Federal funding will be used before state funding can be applied)**
- ♦ **You must complete a DMACC application for the CNC program and attend a CNC orientation session \*\*\*Indicate that you are a FULLTIME student on the DMACC application\*\*\***
- ♦ **REQUIRED Assessments: Must test at Urban Test Center**

**Accuplacer Next Gen Writing-240 or higher/Reading –220 or higher/ ALEKS Math-13% or higher** 

#### **SUBMIT YOUR SCORES TO WTA**

**Questions:** ♦ **Questions: Caitlyn Zimmermann 515-964-6821 [cmzimmermann@dmacc.edu](mailto:cmzimmermann@dmacc.edu)** 

### **PRODUCTION MIG WELDING**

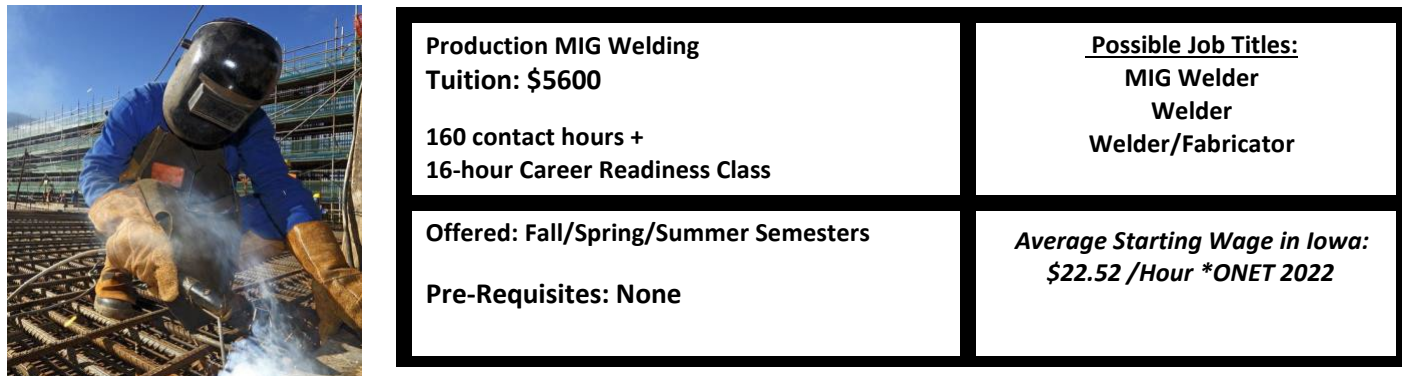

 This course will prepare you for production MIG welding used by most manufacturers in Central Iowa. This course goes horizontal and vertical positions with GMAW (MIG) using pulse, spray, short-arc transfer. beyond welding instruction and includes blueprint reading, weld symbols, measuring tools, and layout and fabrication. Gain exposure to processes, equipment and safety in the manufacturing environment. Correctly select, read and calibrate appropriate measuring instruments. Learn appropriate use of fabrication equipment and apply basic layout techniques utilizing hand tools. Heat and cut steel with oxygen/acetylene torch equipment. Learn to weld in the flat,

### **Construction Trades**

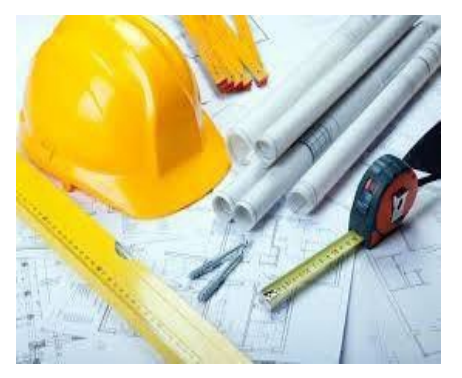

**Construction Trades Tuition: \$3998 66 contact hours + 12-hour Career Readiness Class** 

**Offered: Spring Semester Pre-Requisites: None** 

I

le Job Title<br>Lien Werk **Possible Job Titles** 

**Construction Worker Construction Laborer Construction Assistance Construction Equipment Operator Forklift Driver Basic Equipment Operator** 

*Average Starting Wage in Iowa: \$18.16/Hour \*ONET 2022* 

 Handling, Tool Usage and Safety, and Job-Site Safety. Students will also develop work-site skills using skid steer, mini excavator and forklift as well as learn to navigate and complete basic operational prestart and inspection checks to ensure equipment functionality and safety. Upon completion of the certificate program participants will also earn first The Construction Trades Certificate curriculum is designed as an introduction to the construction industry. Topics detailed include: Construction Math, Blueprint Basics, Basic Construction Theory, Common Building Materials, Material aid, CPR, OSHA certifications. Once completed, participants will be skilled for entry-level positions in the local or regional construction industry.

*\*\*Average wage information provided by O-Net* 

# **TRANSPORTATION**

### **CDL CLASS A TRUCK DRIVING**

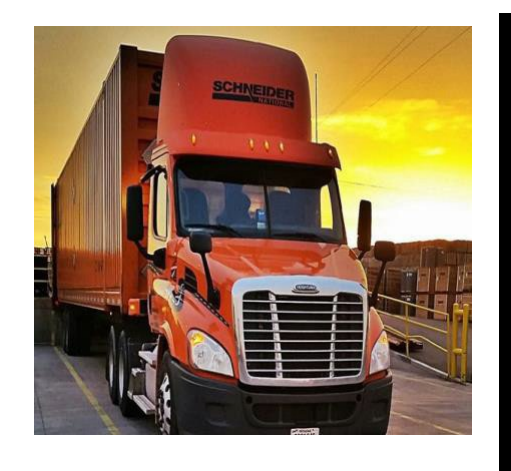

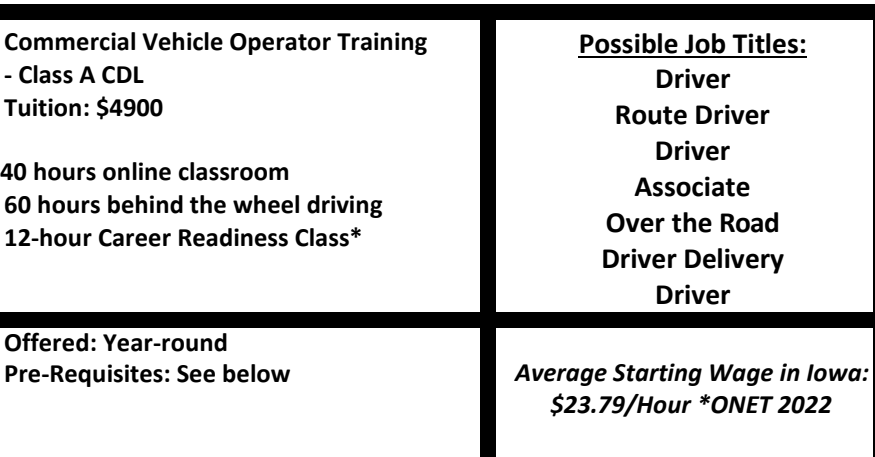

 This program offers a comprehensive course for Class A CDL that will prepare individuals for jobs inthe transportation industry. Students will gain a solid foundation of knowledge with online classroom work followed by intensive hands-on Class A CDL (Commercial Driver's License) with endorsements. driving training. Students will complete behind the wheel driving training in real world situations, and graduate with the

 \*All WTA CDL students are enrolled in Career Readiness classes: **Career Readiness Job Prep** takes place before CDL Behind the Wheel training begins.

#### **Pre-Requisite:**

- ♦ **Visit the CDL website to understand their admissionrequirement[s](http://www.dmacc.edu/truckdrivingschools)  [www.dmacc.edu/truckdrivingschools](http://www.dmacc.edu/truckdrivingschools)  Call 515-965-1680 with questions or for more information**
- ♦ **Attend WTA Interview upon completion of 'Navigating Your Journey' class (Step 4) and being approved for funding**
- ♦ **DOT Physical (WTA will provide a voucher prior to the start of class for DOT physical IF you do not have insurance).**
- ♦ **MVR Record Driver's License Social Security Card**
- ♦ **Birth Certificate or passport**
- ♦ **Pass drug screen test before class enrollment**
- ♦ **A Class A Commericial Learner's Permit (CLP) is required before beginning classes. Please review requirements on the DOT website. [www.iowadot.gov](http://www.iowadot.gov/)**
- ♦ **Plan to have \$100 available for additional endorsements**

### **Visit [www.TruckingTruth.com f](http://www.truckingtruth.com/)or additional information about Truck Driving Careers**

 **enrollment in the CDL program If you have questions or need additional information about qualifying for** 

**Contact Lori Card—DMACC Navigator Transportation** 

**Office: 515 965-7160 Email: [llcard@dmacc.edu](mailto:llcard@dmacc.edu)** 

## **BUSINESS/INFORMATION TECHNOLOGY**

### **ADMINISTRATIVE SUPPORT PROFESSIONAL**

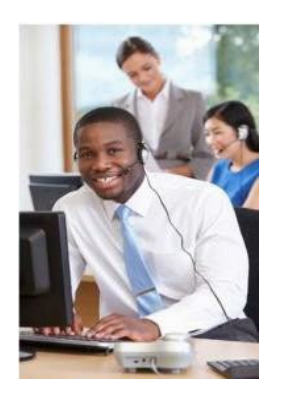

**Administrative Support Professional Tuition: \$1150 70 contact hours + 24-hour Career Readiness Class Offered: Fall/Spring/Summer Semester Pre-Requisite: 40 WPM plus you must be able to pass additional Word and Excel assessments**  *(Assessment s will be scheduled at a later date- use resources on page 21 to practice NOW)* 

 **Office Manager Possible Job Titles: Administrative Assistant Office Coordinator Receptionist Secretary Human Resource Assistant**  *Average starting wage in Iowa: \$18.21/Hour \*ONET 2022* 

 Administrative professionals are key in the smooth day-to-day operation of most companies. In this course, you will learn effective written and verbal communication skills, techniques for working in teams, skills to deliver excellent customer service, telephone etiquette, techniques to support multiple people, and build on your skills in Windows, Microsoft Outlook, Word, Excel and PowerPoint. All books and materials included.

#### **Course pre-requisites:**

 You must be able to type 40 WPM and pass the Word and Excel assessment BEFORE we can enroll you in the class. **Use your time NOW to practice!** 

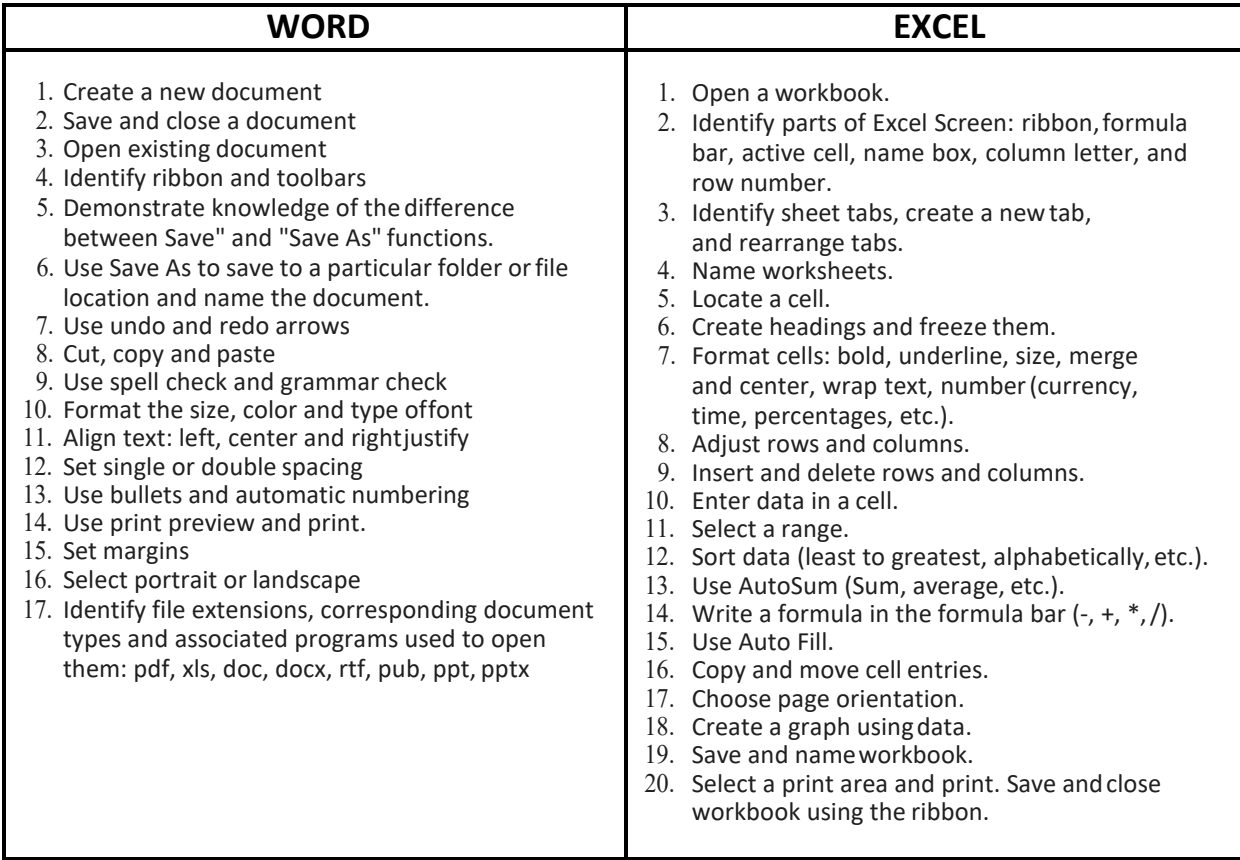

### **IT HELPDESK FUNDAMENTALS**

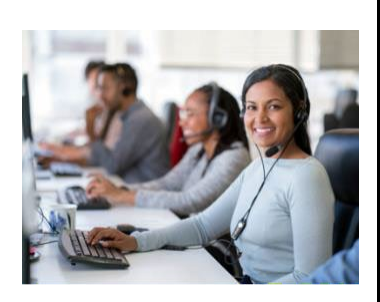

#### **Helpdesk Fundamentals Tuition: \$1499**

**135 contact hours Fall/Spring Semester Pre-Requisites: You must be able to pass assessments pertaining to Basic Computer Skills and Windows**  *(Assessments will be scheduled at a later date- use* 

*resources on page 21 to practice NOW)* 

**Possible Job Titles: Help Desk Technician Technical Support Specialist IT Support Specialist Desktop Support Analyst** 

*Average starting wage in Iowa: \$15.40/Hour \*ONET 2020* 

 Hardware, Software, Security, and Troubleshooting. Successful students will be ready to complete a PC Pro Helpdesk professionals are the foundation of most companies. In this course, you will participate in synchronous and asynchronous learning opportunities to aid skill development in Customer Service, Certification and Comp TIA's A+ Certification. All books and materials included.

#### **Course pre-requisites:**

You must be able to pass the digital literacy assessment BEFORE we can enroll you in the class.

### **Use your time NOW to practice!**

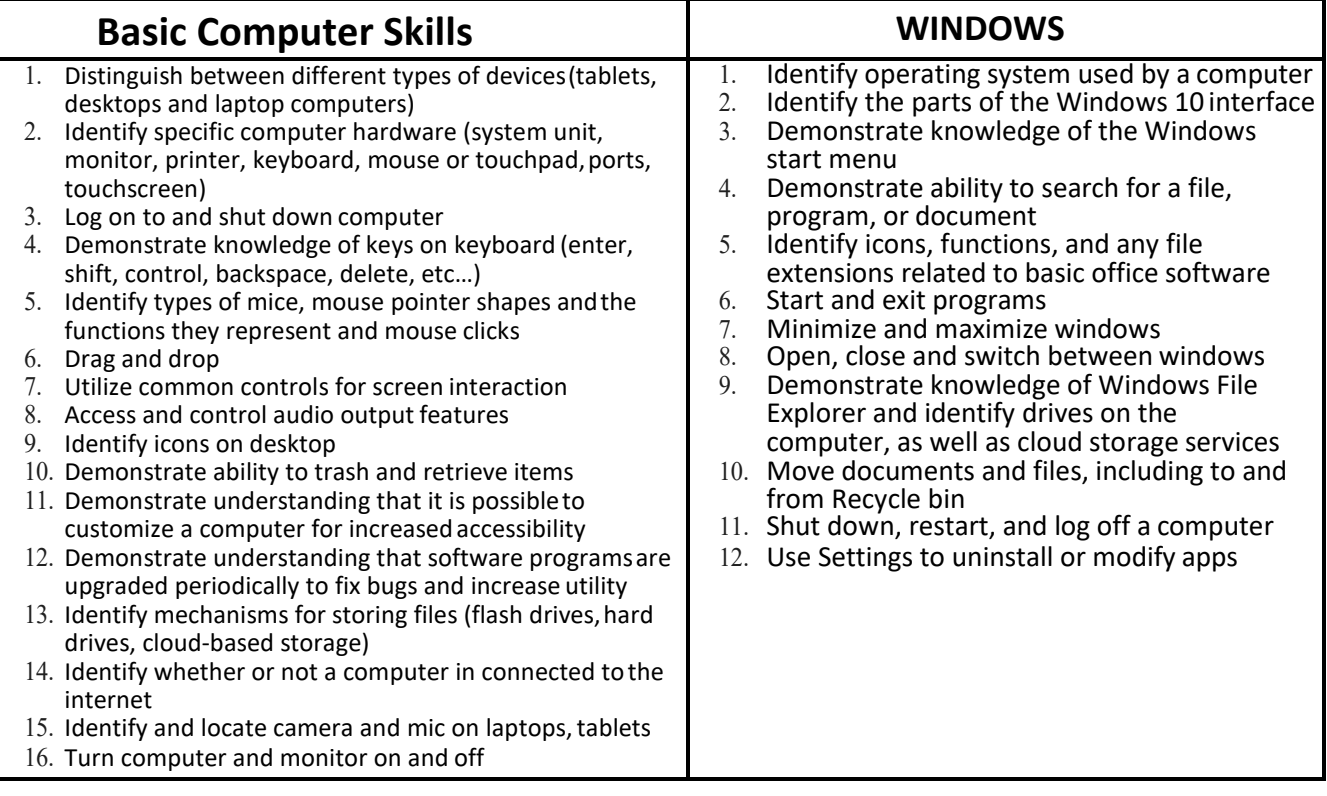

### **NURSE AIDE-Basic**

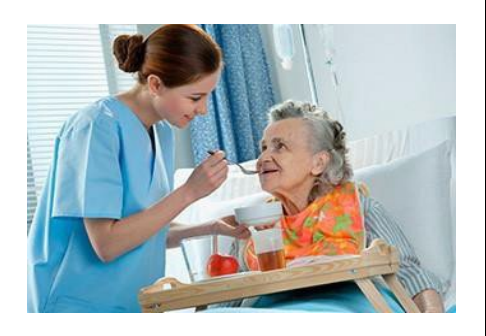

**Nurse Aide Tuition: \$549 (+ books and supplies) 90 hours + 12-hour Career Readiness Class** 

 **Healthcare Provider CPR Offered: Fall/Spring/Summer Semesters Pre-Requisite: See Below and Covid-19 vaccination** 

**Possible Job Titles Nurse Care Attendant Nurse Aide Direct Care Workers** 

> *Average starting wage in Iowa: \$14.63/Hour \*ONET 2020*

 hospital. The first 60 hours of the course are classroom/lab and the remaining 30 hours of clinical will be in a This course prepares the student to work in a nursing home, home health care agency, or group home and/or nursing home. You will give patient care under the supervision of your instructor.

 At the end of this course, you must take the Direct Care Worker registry written and skills exam to be eligible for employment.

 **Students are required to successfully complete Healthcare Provider CPR before registering for Basic CNA.**   **funding for the State Registry Exams. \*\****Covid vaccines are required for enrollment into CNA***. Students are required to complete the Career Readiness Class at the end of Basic CNA and BEFORE receiving** 

### **NURSE AIDE-Advanced**

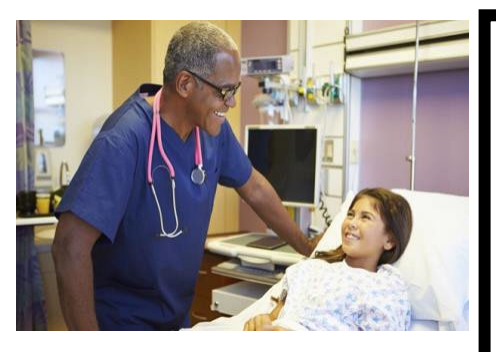

**Advanced Nurse Aide Tuition: \$549 (+books and supplies) 75 hours + 12-hour Career Readiness Class (if only taking Advanced C.N.A.) Offered: Fall/Spring/Summer Semesters Pre-Requisite: See Below**  *\*\*Covid vaccines are required for enrollment into CNA* 

 This course is designed for CNA's who have already completed the 90-hour state approved course. The Advance Nurse Aide course provides an opportunity to gain the additional competencies and clinical experiences needed to seek employment in a hospital. The first 45 hours of the course are held in a classroom/lab and the remaining 30 hours of

clinical will be in a hospital. Job opportunities include, but are not limited to, EKG tech, Emergency Tech, Scope Tech, Surgery Tech, and OB Tech. The agency or hospital will provide additional training in these specialized areas. The student must provide proof they have successfully completed a 75-hour state approved CNA course.

**Students are required to complete the Career Readiness Class BEFORE enrolling in the Advanced Nurse Aide course.** 

#### **Pre-Requisites:**

- ♦ **You must complete a DMACC application for admission. On the application, Section 2, question 12 is where you list your "Program of Interest". If you are taking** *CNA classes only* **list: "CNA only". Nursing (to be an L.P.N.) or Associate Degree Nursing If you are taking CNA and** *plan to go on to Nursing* **list: Practical** 
	- **(to be an R.N.)**
- ♦ **Students must be able to pass a criminal background check prior to acceptance intoclass.**
- ♦ **Covid-19 vaccinations are required to enroll in this course.**

### **Healthcare Patient Services**

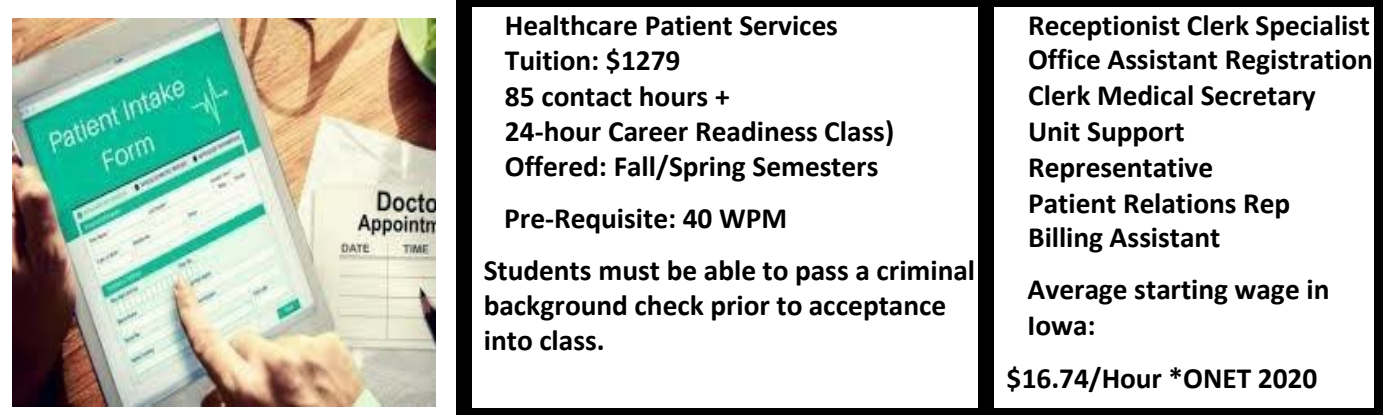

 This certificate program will provide an introduction into the role of Patient Access/Registration AND Coding and computer skills, insurance and funding regulations, how to recognize and utilize medical coding, healthcare safety, Billing in a healthcare setting. Topics of discussion will include but are not limited to: medical terminology, basic HIPAA, workplace skills and proper communication. Class will consist of 85 hours of lecture.

 **Use the Digital Literacy resources on page 21 and submit to WTA as your proof of 40 WPM.** 

#### **Course pre-requisites:**

 You must be able to type 40 WPM and pass the Word and Excel assessment BEFORE we can enroll you in the class. **Use your time NOW to practice!** 

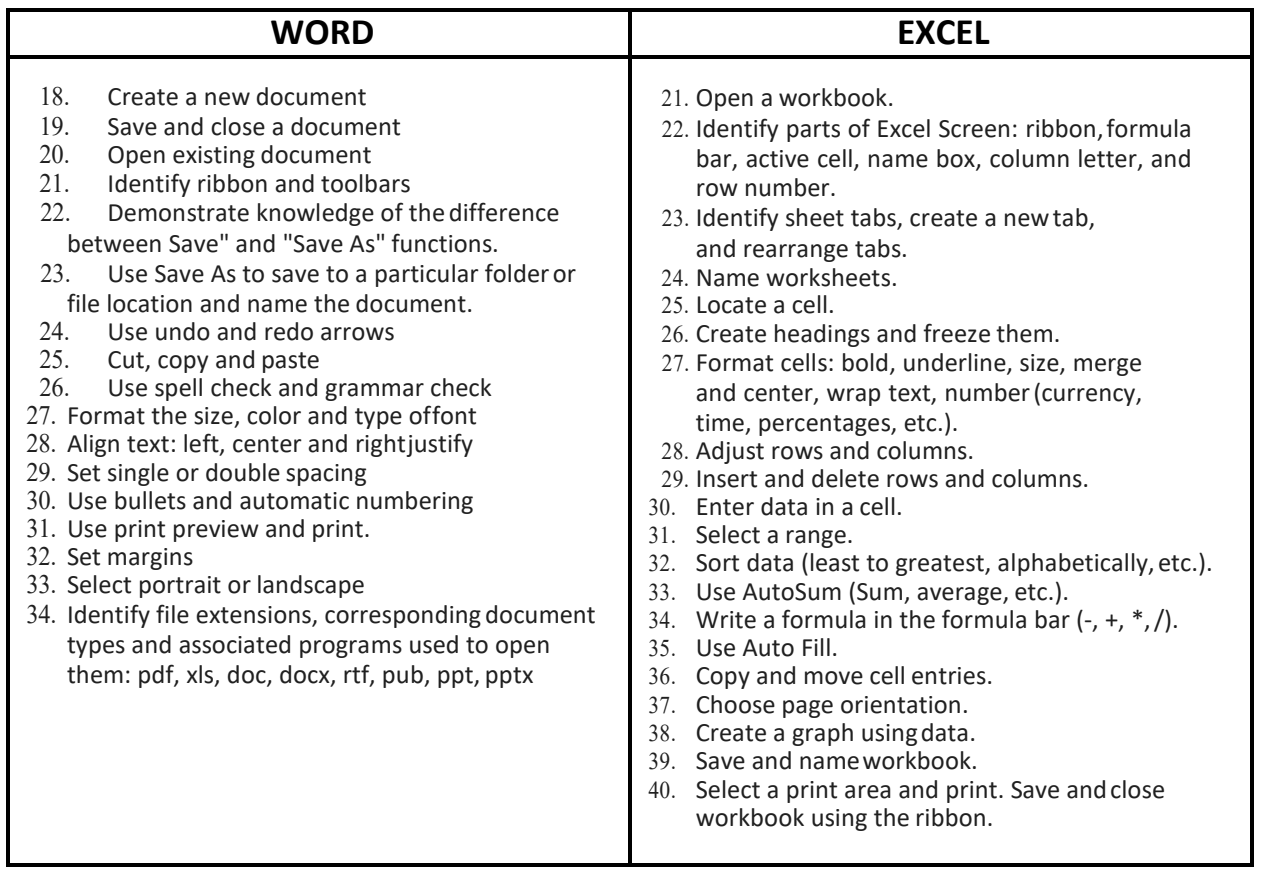

### **STERILE PROCESSING SUPPLY TECH**

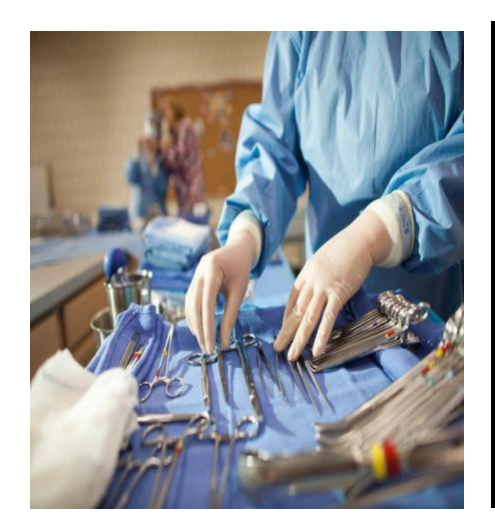

**Sterile Processing Supply Tech Tuition: \$745 60 contact hours + 24-hour Career Readiness Class** 

**Offered: Fall Semester ONLY** 

 **pass a criminal background check prior to Pre-Requisite: Students must be able to acceptance into class.** 

**Possible Job Titles Sterile Process Technician Central Sterile Supply Technician Central Service Technician Sterile Preparation Technician Sterile Process & Distribution Equipment Technician Medical Equipment Prepare** 

*Average Starting Wage in Iowa: \$16.50/Hour \*ONET* **2020** 

 This course will give an introduction to the field of the central service/sterile processing department within the healthcare system. Instruction will include communication skills between hospital departments, ethical and moral issues, and safety rules and regulations. The course will review a processing department. This course will include 20 hours of clinical at Methodist Hospital as well as 40 hours of classroom instruction. base knowledge of basic microbiology, disease transmission, asepsis, decontamination, instrumentation, preparation and packaging for sterilization in the central services/sterile

 \*\***Covid-19 vaccinations are required to enroll in this course.** 

#### **PHLEBOTOMY**

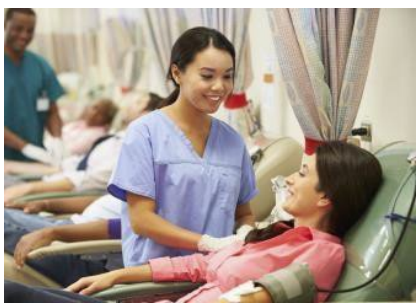

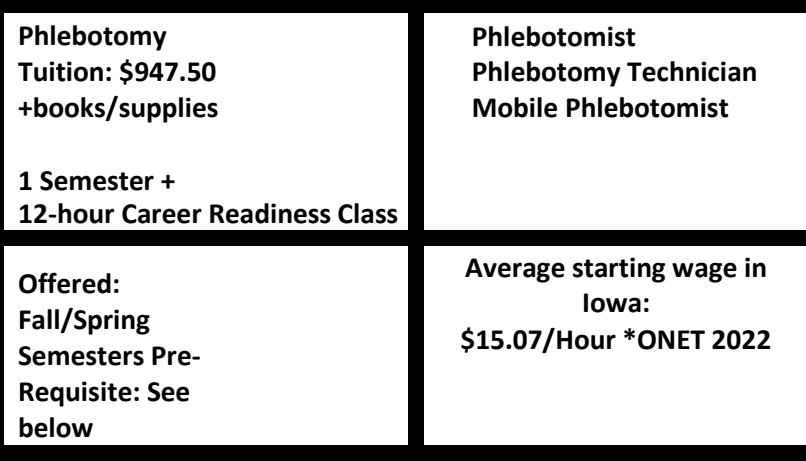

 procedures. This program offers a variety of lecture, discussion, lab exercises and a 3-week clinical rotation to provide students with the opportunity to become skilled and gain confidence to work as a important role in the health care system and career opportunities are available. Phlebotomists may find employment in laboratories, hospitals, insurance companies, outreach services, patient service This certificate program is designed to provide training in current phlebotomy practices and phlebotomist. Students WILL draw blood from each other AND actual patients. Phlebotomists play an centers, research facilities, donor centers and physician's offices.

Phlebotomy Program Note: Please be aware that the Phlebotomy program generally has a wait list. You can complete the program entry requirements while you are qualifying for funding through WTA.

#### **Pre-Requisites:**

- **You must complete a DMACC application and apply to the Phlebotomy program.**
- **Turn in proof of high school graduation or GED/HISET to DMACC's Admissions office.**
- **Attend an Information session posted on the program website: [www.dmacc.edu/programs/phlebotomy/Pages/welcome.aspx](http://www.dmacc.edu/programs/phlebotomy/Pages/welcome.aspx)**
- **REQUIRED assessments: Must test at Urban Test Center:**
- **Accuplacer Next Gen Reading: 230 or higher/Writing: 244 or higher**
- **SUBMIT YOUR SCORES TO WTA**
- **Call 515 965-7337 with questions regarding the Admission process**
- **Students must be able to pass a criminal background check and have the Covid-19 vaccine before you are assigned to a clinical rotation site.**